# **BSabadell**

**PSD2 – Mecanismo de contingencia – Protocolo alta TPPs** 

Versión: 1.0

**03/09/2019** 

### **ÍNDICE DE CONTENIDO**

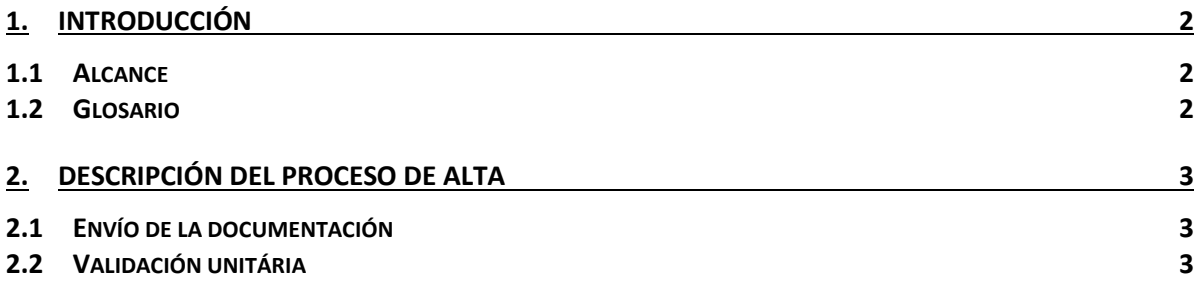

# **<sup>o</sup>Sabadell**

# **1. INTRODUCCIÓN**

### **1.1 Alcance**

El presente documento indica los pasos que deben seguir los TPPs y la información que tienen que facilitar a BancSabadell para poder acceder por medio del mecanismo de contingencia que se activará en caso de caída o mal funcionamiento del Canal API.

### **1.2 Glosario**

En la siguiente tabla se relacionan los acrónimos y definiciones utilizados a lo largo del documento.

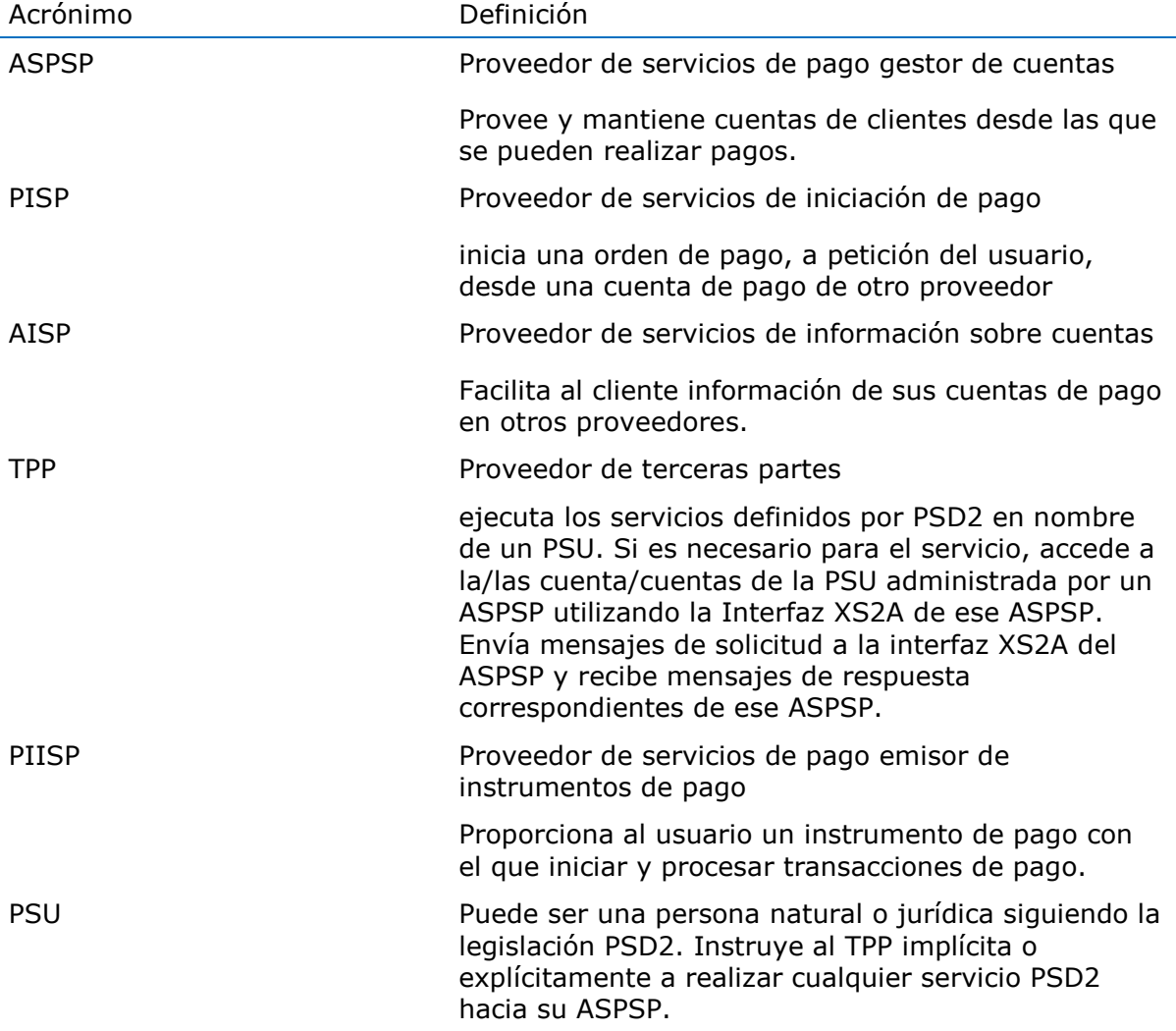

### **2. Descripción del proceso de alta**

Para que un TPP pueda acceder por medio del mecanismo de contingencia deberá seguir los siguientes pasos:

## **2.1 Envío de la documentación**

Se deberá enviar un correo electrónico a 0901SMCanalesapi@bancsabadell.com con el asunto **SOLICITUD ALTA MECANISMO CONTINGENCIA** con la siguiente información:

- Nombre del TPP
- Nombre persona de contacto
- Teléfono de contacto
- Email de contacto
- Fecha a partir de la cual estará disponible para realizar las pruebas de validación unitaria.
- La CA (Certification Authority) que ha firmado el certificado, si la CA no es pública, también necesitaremos que nos facilitéis también el CA Certificate Bundle que ha firmado el certificado.
- El certificado
- La clave pública

NOTA: todos los ficheros se deberán enviar dentro de un Fichero comprimido.

### **2.2 Validación unitaria**

Una vez dado de alta el TPP en el mecanismo de contingencia, desde BancSabadell contactaremos con la persona de contacto facilitada por el TPP para realizar una validación unitária y verificar que el proceso de alta se ha realizado satisfactoriamente.